## Package 'MERO'

#### February 24, 2023

Title Performing Monte Carlo Expectation Maximization Random Forest Imputation for Biological Data

Version 0.1.2

Author Mohamed Soudy [aut, cre]

Maintainer Mohamed Soudy <MohmedSoudy2009@gmail.com>

#### Description

Perform missing value imputation for biological data using the random forest algorithm, the imputation aim to keep the original mean and standard deviation consistent after imputation.

License GPL-3

Encoding UTF-8

RoxygenNote 7.1.2

Imports missForest, ggpubr, progress, doParallel, foreach

NeedsCompilation no

Repository CRAN

Date/Publication 2023-02-24 16:40:02 UTC

### R topics documented:

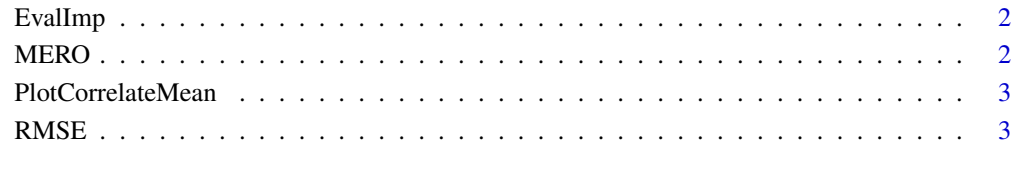

**Index** [5](#page-4-0). The second state of the second state of the second state of the second state of the second state of the second state of the second state of the second state of the second state of the second state of the second

<span id="page-1-0"></span>

#### Description

The function is evaluate the imputed data sets based on the mean and standard deviation

#### Usage

EvalImp(Originaldata, ImputedSets ,Imputed.mean, Imputed.sd)

#### Arguments

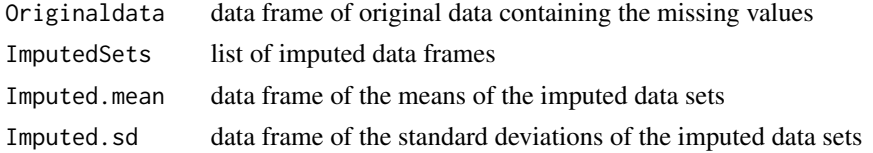

#### Value

The best data frame which mean and standard deviation are close to the original data

#### Author(s)

Mohamed Soudy <Mohmedsoudy2009@gmail.com>

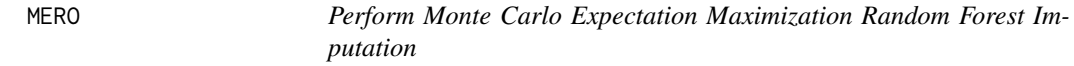

#### Description

The function is used to impute the missing data using Monte Carlo Expectation Maximization Random Forest Imputation

#### Usage

 $MERO(Data, ntree = 100, Nsets = 5)$ 

#### Arguments

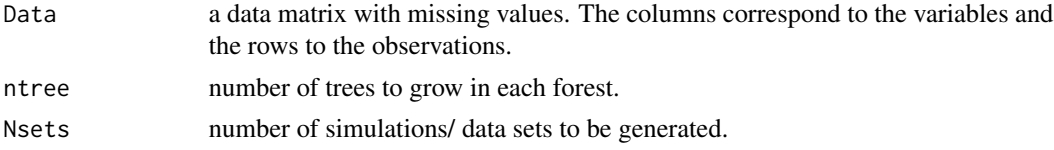

#### <span id="page-2-0"></span>PlotCorrelateMean 3

#### Value

A list containing data sets and imputed means, and imputed standard deviation.

#### Author(s)

Mohamed Soudy <Mohmedsoudy2009@gmail.com>

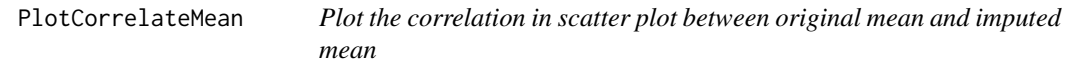

#### Description

The function is used to plot the correlation between the imputed mean and original mean

#### Usage

```
PlotCorrelateMean(OriginalMean, ImputedMean)
```
#### Arguments

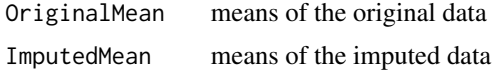

#### Value

The scatter plot

RMSE *Calculate Root Mean Square Error 'RMSE' between vectors*

#### Description

The function is used to calculate the root mean square error between two vectors

#### Usage

```
RMSE(Actual, Predicted)
```
#### Arguments

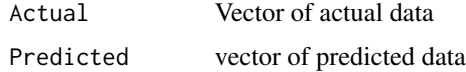

#### Value

The root mean square error between the two input vectors

#### Author(s)

Mohamed Soudy <Mohmedsoudy2009@gmail.com>

#### Examples

RMSE(c(1,2,3), c(10,20,30))

# <span id="page-4-0"></span>Index

EvalImp, [2](#page-1-0) MERO, [2](#page-1-0)

PlotCorrelateMean, [3](#page-2-0)

RMSE, [3](#page-2-0)